小米即将在香港IPO相信大家都知道了,那么如何快速的参与小米香港IPO新股认购 呢?

如果想要参与港股打新怎么办?没错**,**

**雪盈也上线了港股打新功能!**

相信不少新老朋友都非常的迫切想知道,那么现在雪盈君就给各位新老朋友演示下 如何通过雪盈证券参与小米打新。

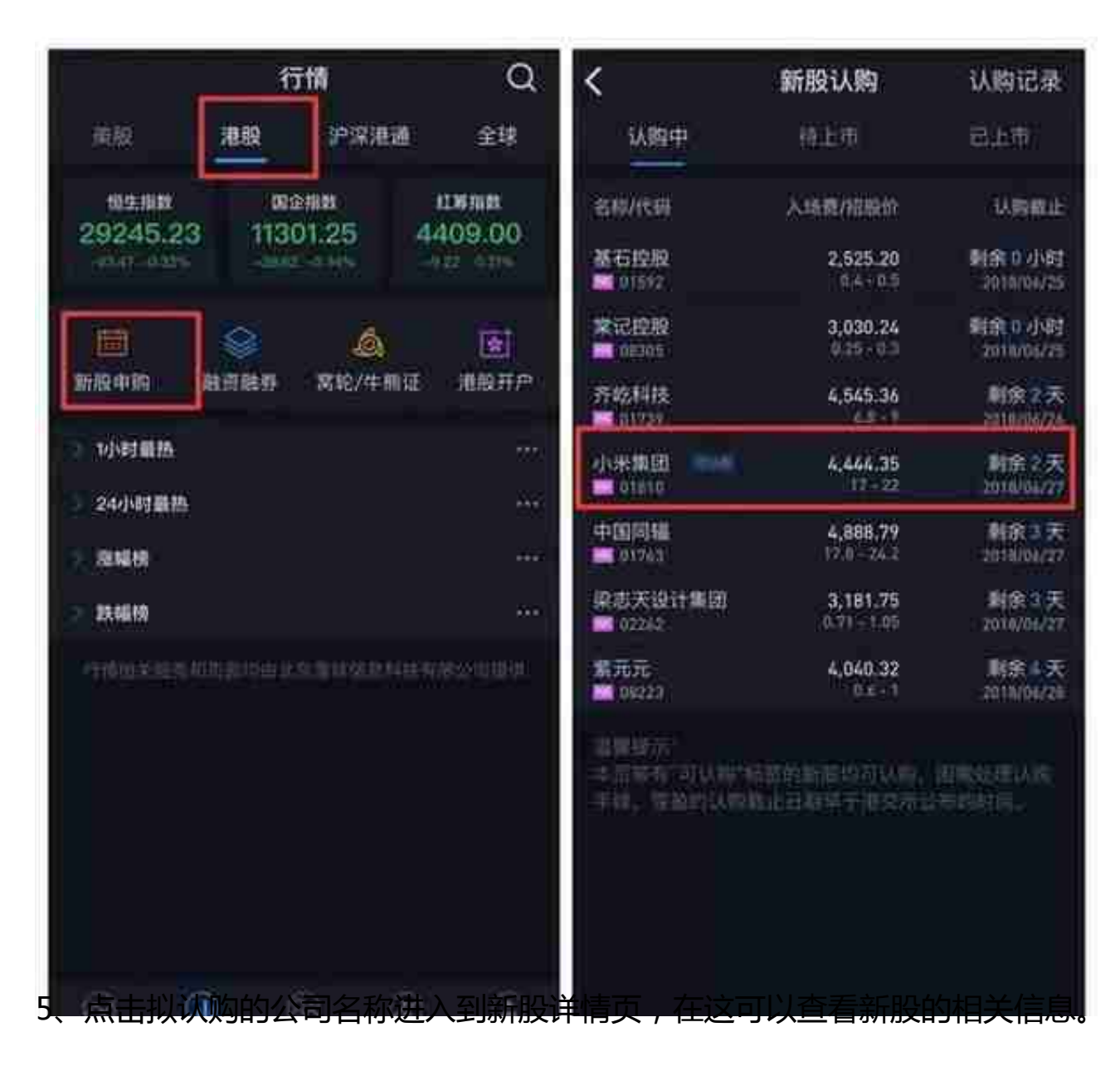

## **智行理财网** 虚拟货币打新怎么赚钱

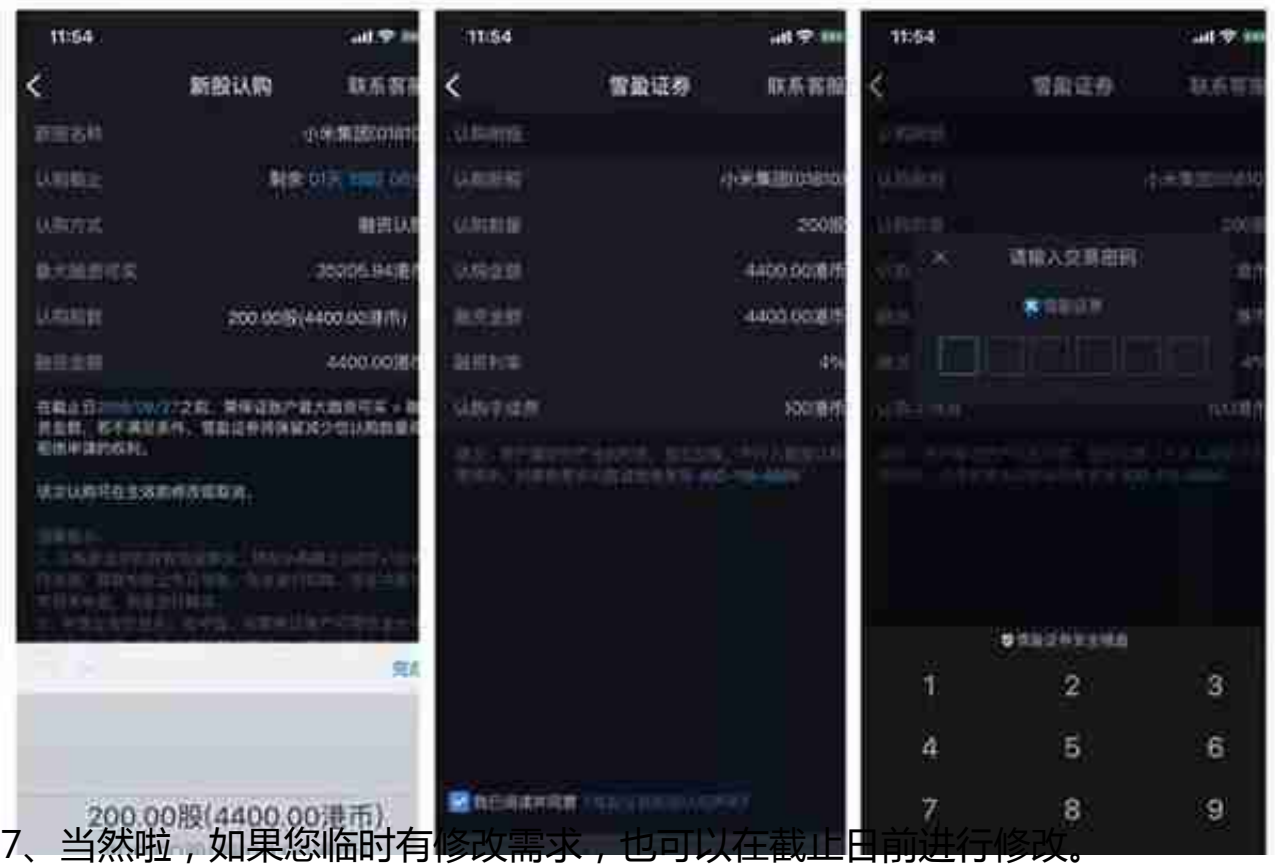